## Erstelle eine Statistik zu allen Büchern der Bibel, in der du die Anzahl der Verse zu jedem Kapitel aufschreibst.

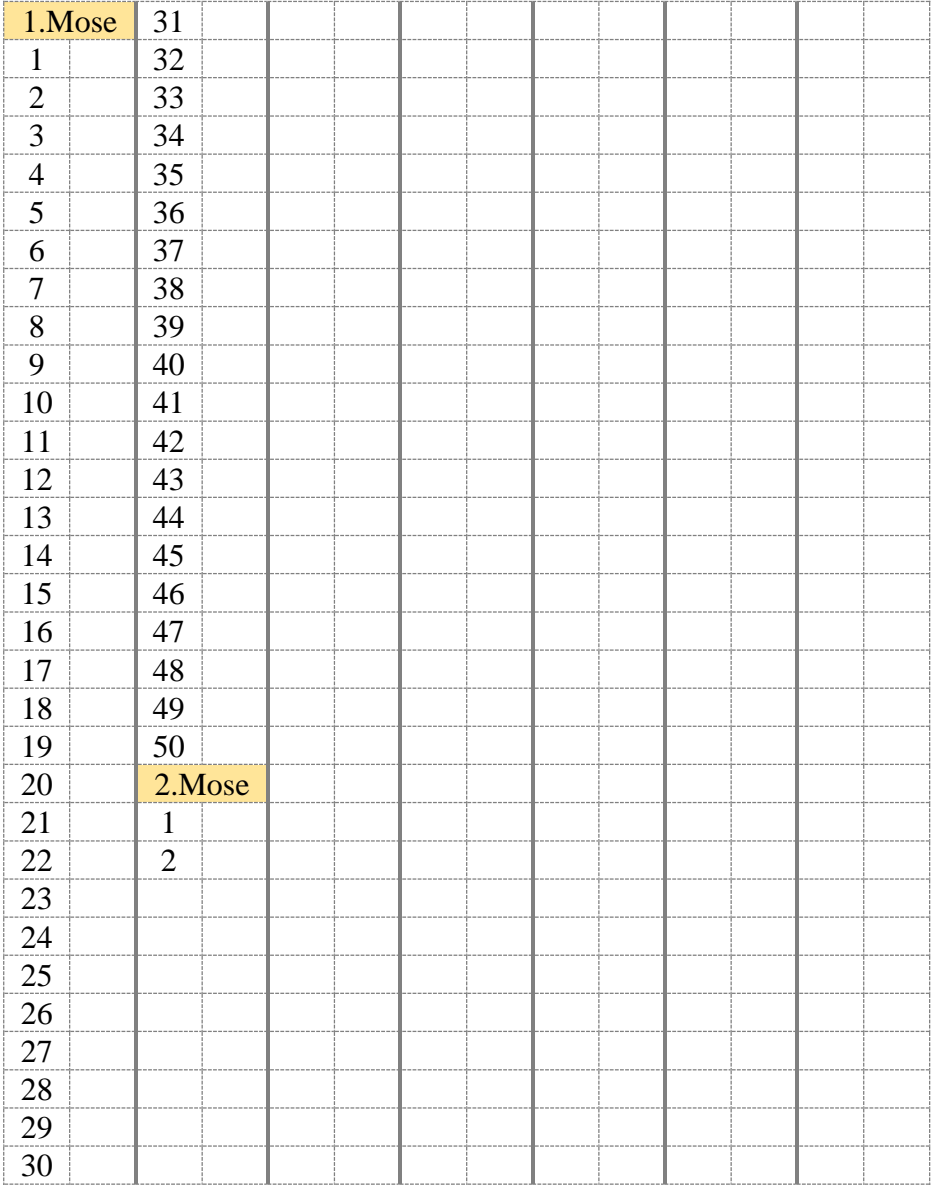

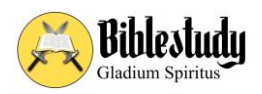

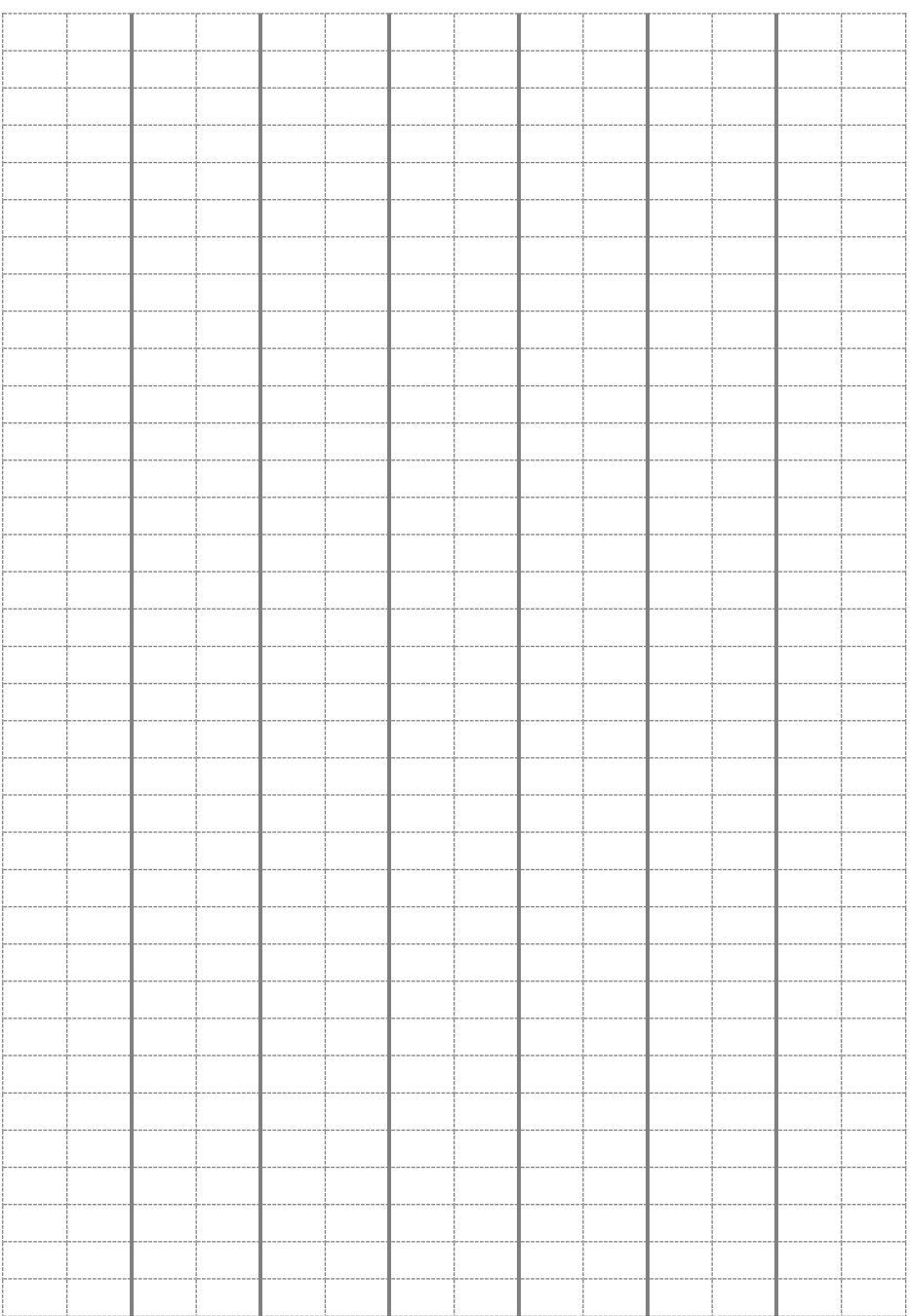

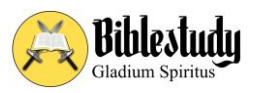

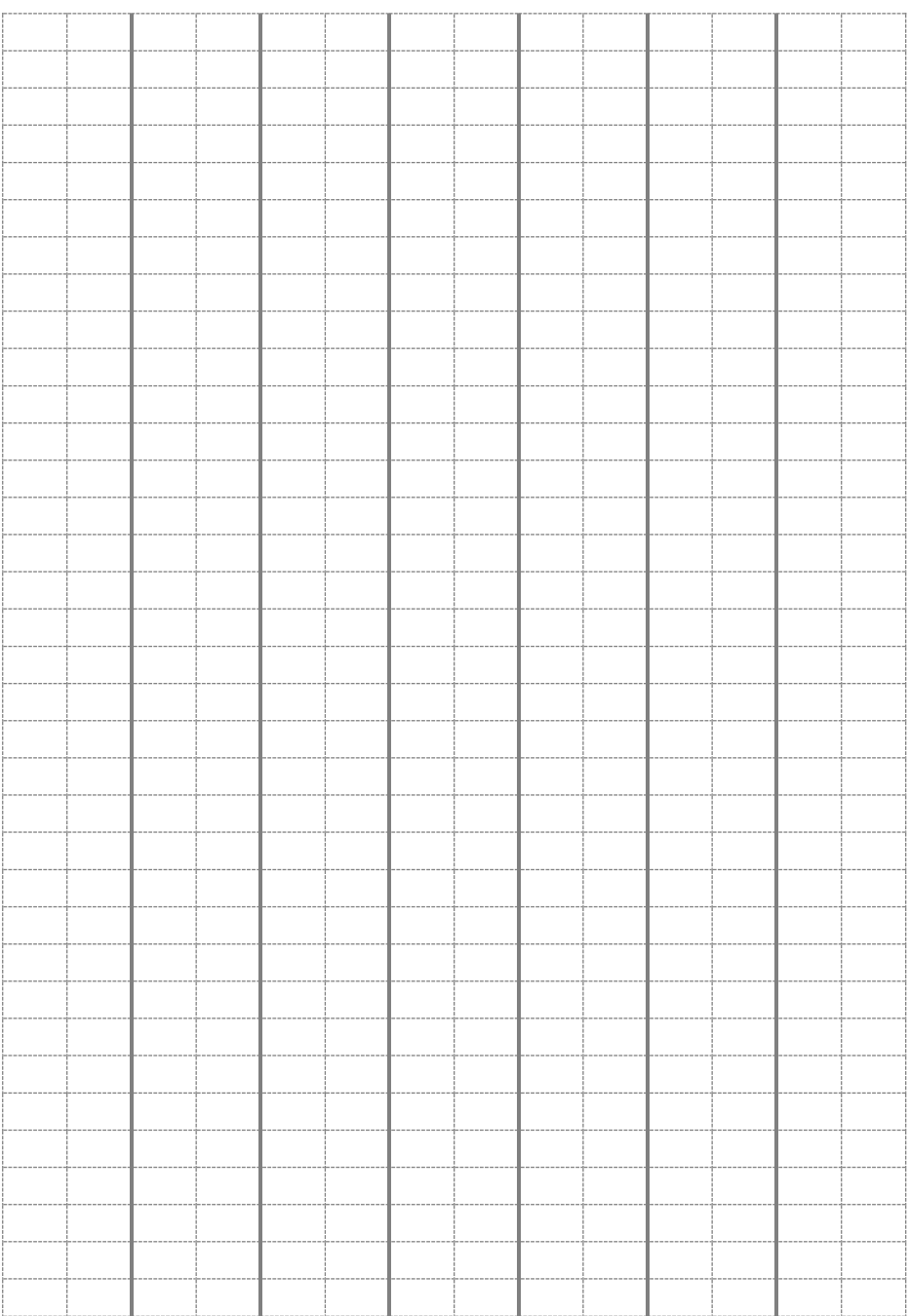

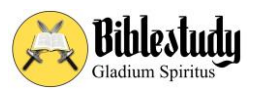

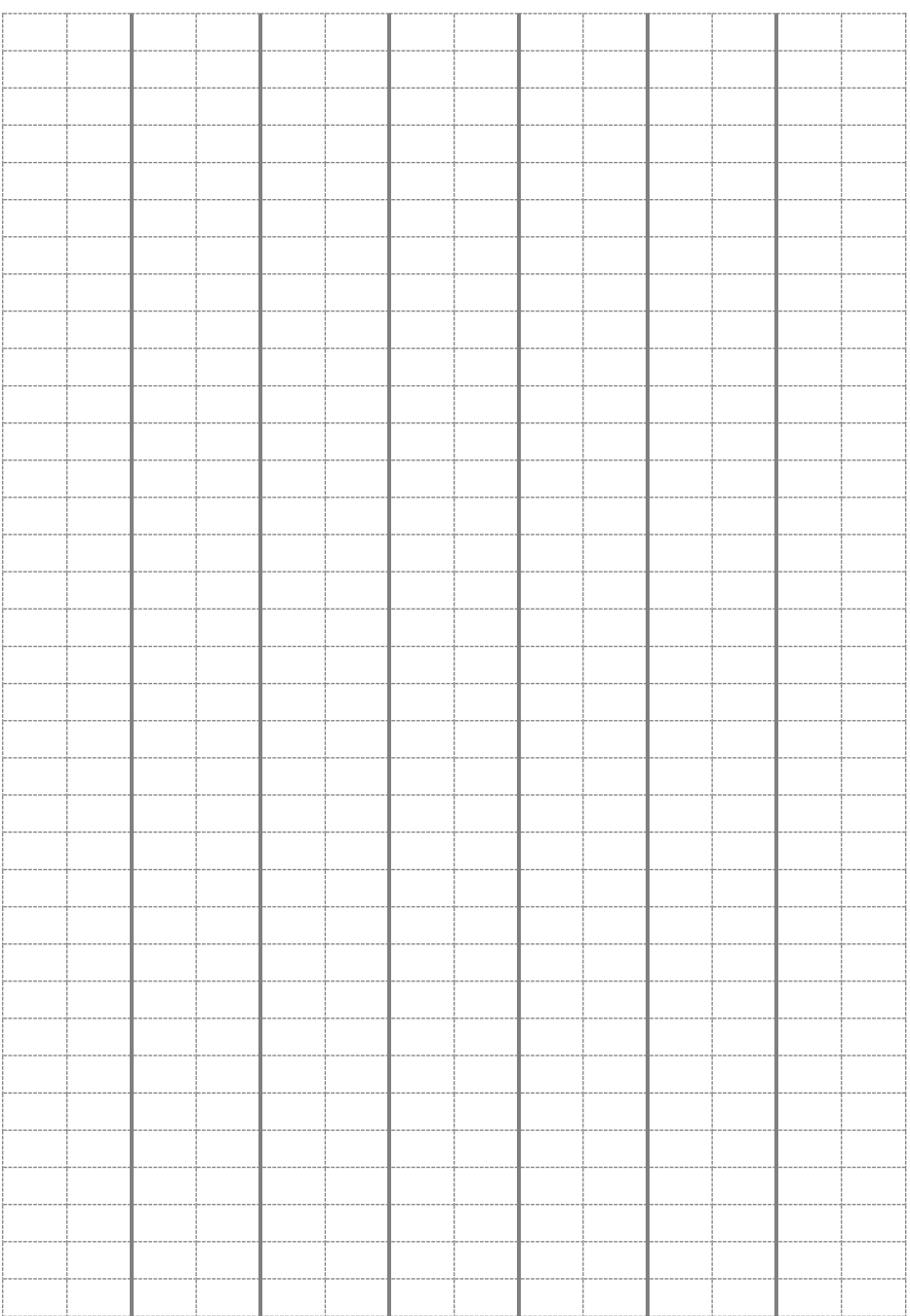

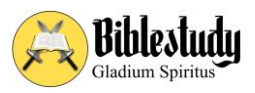

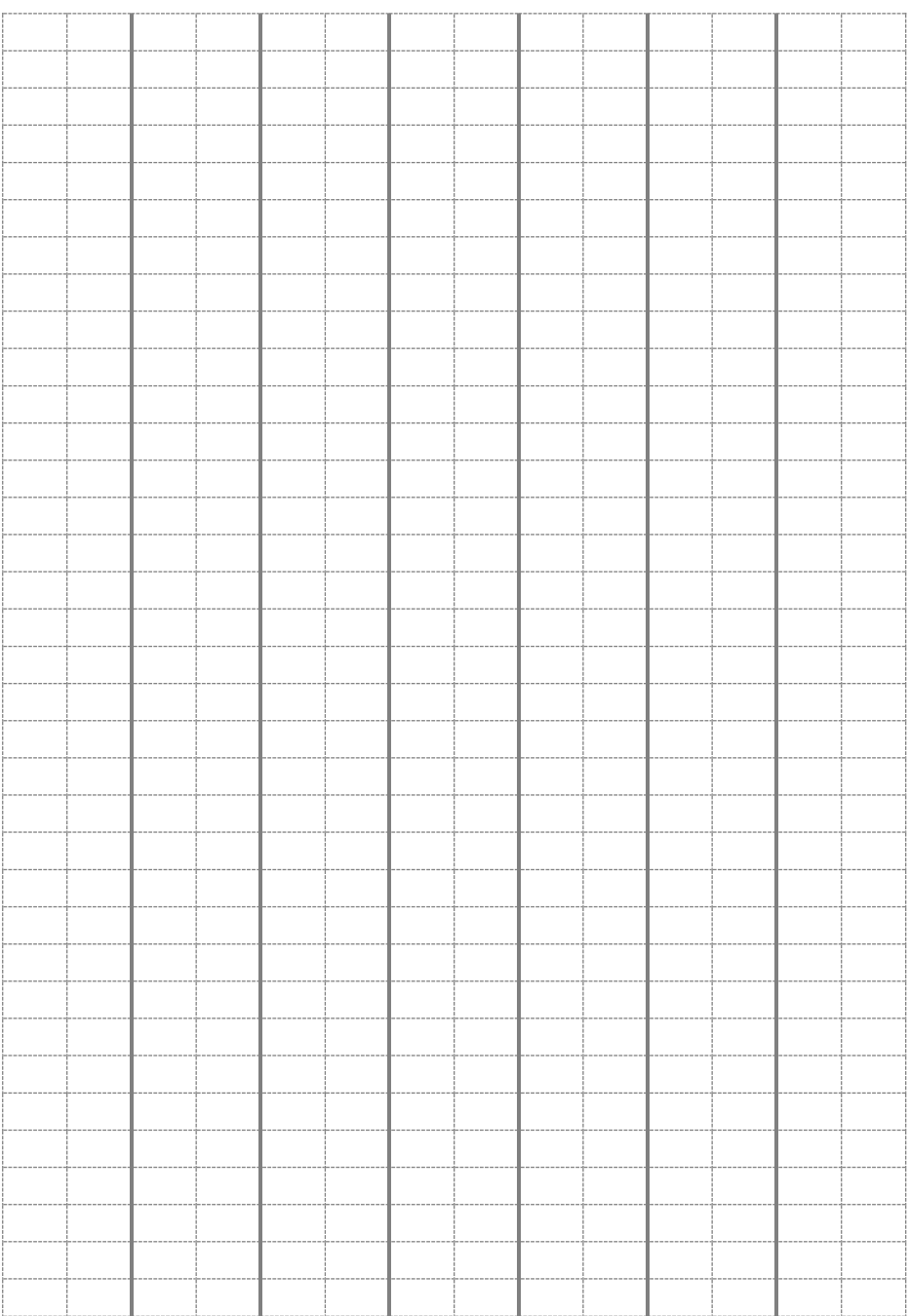

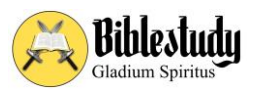

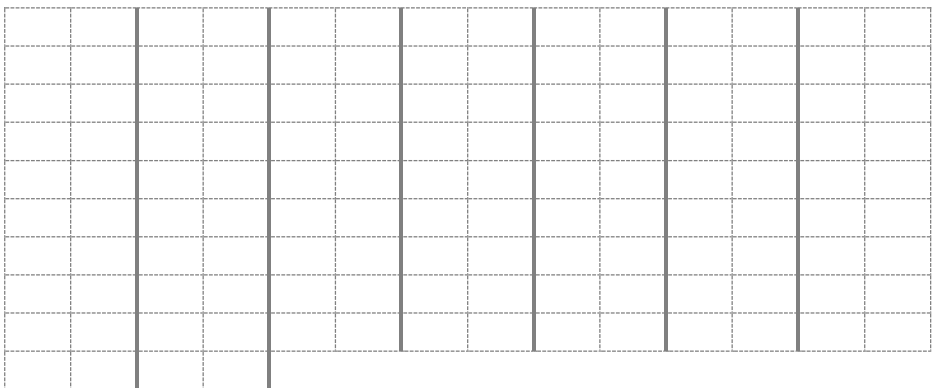

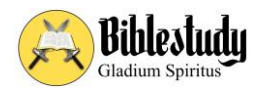